## **Dimension-uPrint - Exercises**

Authors: Nick Lal and Oliver Kliewe, Cornell University

## Overview

- File Preparation
  Loading Print File
- 3. Machine Set-Up
- 4. Part Finishing

Exercises

Comments

## **Exercises**

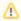

**Under Construction** 

## **Go to Comments**

Go to all Digital Prototyping Learning Modules